# COURSE SYLLABUS **Chaminade University** CIS 1030Computers and Applications Software

## **Required Text**

**Grauer, Robert T. and Maryann Barber. 2001.** *Microsoft* Office *2000 Professional, Volume 1.* **Upper Saddle River, NJ: Prentice-Hall. ISBN 0-13-062098-X.**

#### **Instructor**

**Steven Schoen, MBA, MA. [Email:](mailto:sschoen@pixi.com) [sschoen@pixi.com](mailto:sschoen@pixi.com) Phone: 735-6973**

**I recently retired from Verizon Communications (formerly known as GTE), where I worked since the early 1980s. In recent years my responsibilities were primarily in the international arena and included working with overseas PTTs on electronic data interchange issues, working on billing system and other information system issues with Verizon affiliates, international telephone traffic analysis, and international toll fraud detection and prevention. I am also the owner of a small software consulting business, developing applications for commercial and government customers.**

**Since 1988 I have also been teaching evening, weekend and online computer-related classes. I've taught for a year in England, worked 3 years for a federally funded project that developed educational materials in native languages of Micronesia, and served 4 years in the U.S. Army.**

**I am available to meet individually with a student by appointment.**

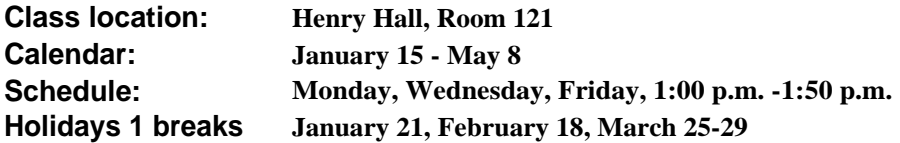

#### **Course Description**

**This course is a hands-on introduction to computer terminology and office information systems. Topics include basic hardware and software concepts, the Microsoft Windows family of operating systems, Microsoft Office applications, and the impact of computer technology on society. Students will have extensive lab experience with word processing, spreadsheet, database management and presentation programs to help them understand their functionality and use in academic and professional endeavors.**

#### **Course Objectives**

**This course is about how to use a computer to effectively manage and disseminate information. The course is not a training session in Word, Excel, Access or PowerPoint but instead an educational class in using con~puters and office productivity applications to help you solve problems, organize information and achieve personal and organizational objectives.**

**Upon successful completion of the course, a student will be able to demonstrate proficient use of the computer as a tool for problem-solving and communication and demonstrate proficiency in using the Windows 95/98 operating system, Microsoft Word, Microsoft Excel, Microsoft PowerPoint and Microsoft Access.**

## **Course Assistance**

Assignments must be entirely your own work. Don't hesitate to ask me for clarification about any assignment that is unclear.

Reminder: The Tutoring Center offers free tutoring. It's a good deal. (And freel) I encourage you to check it out.

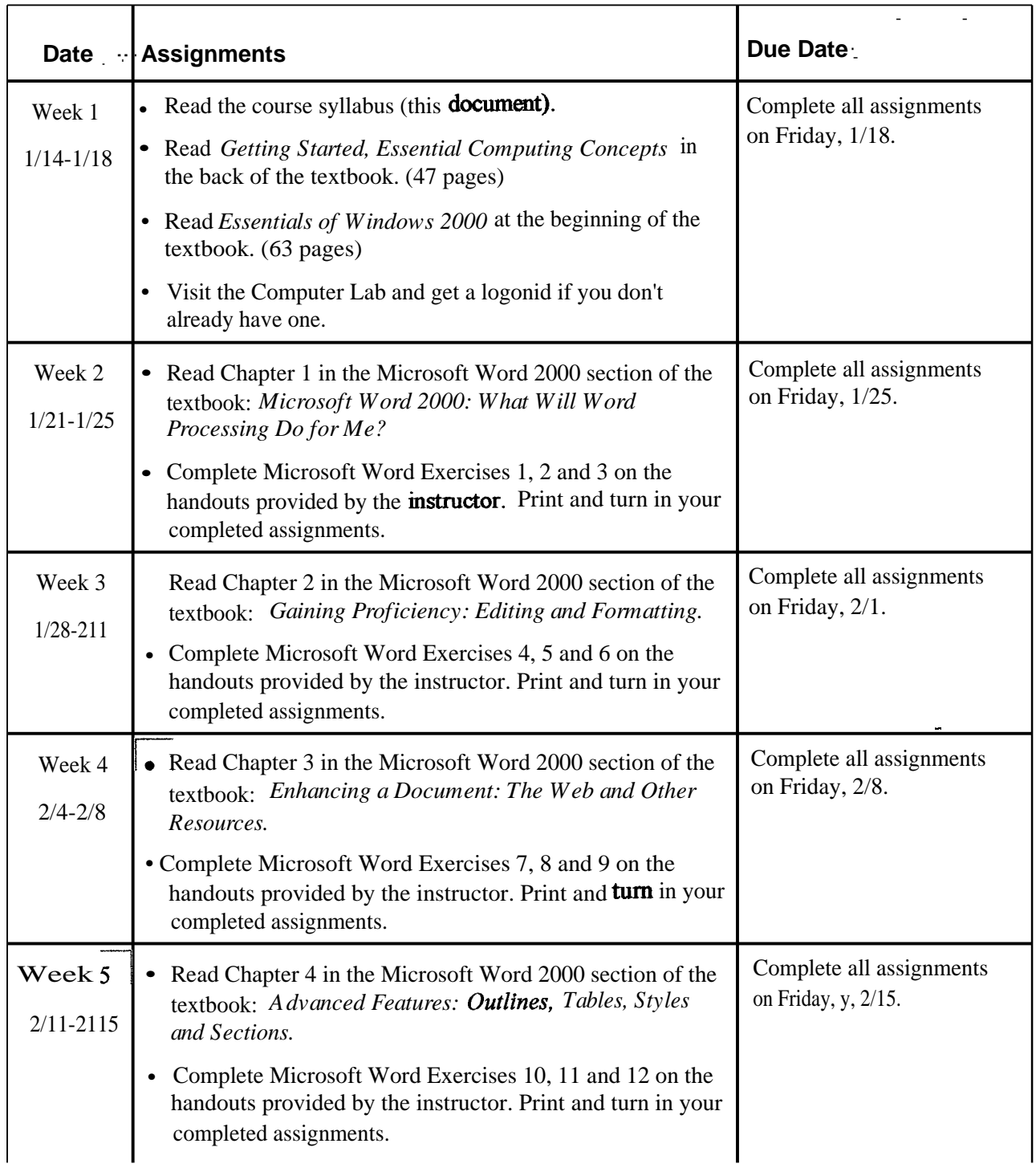

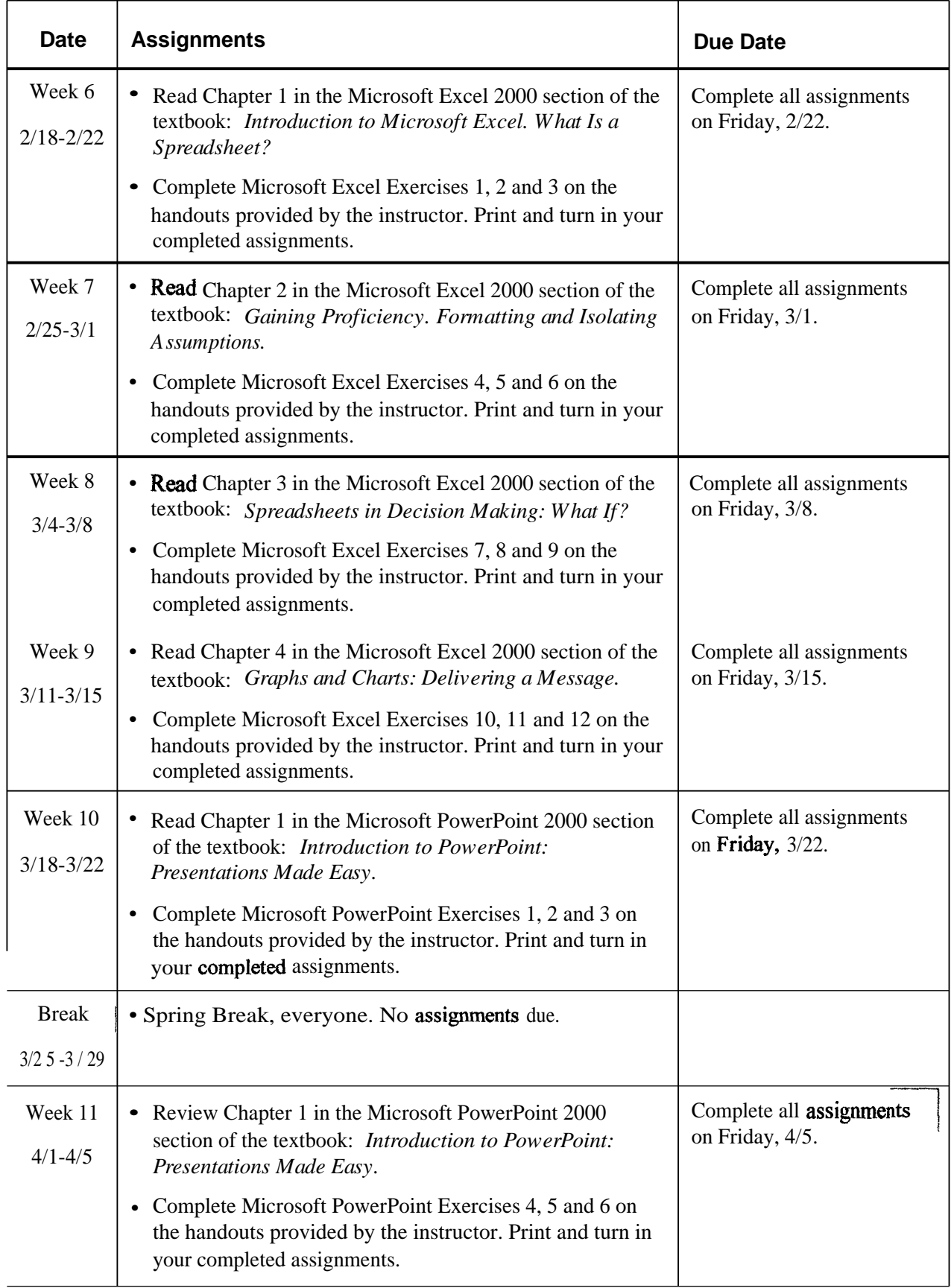

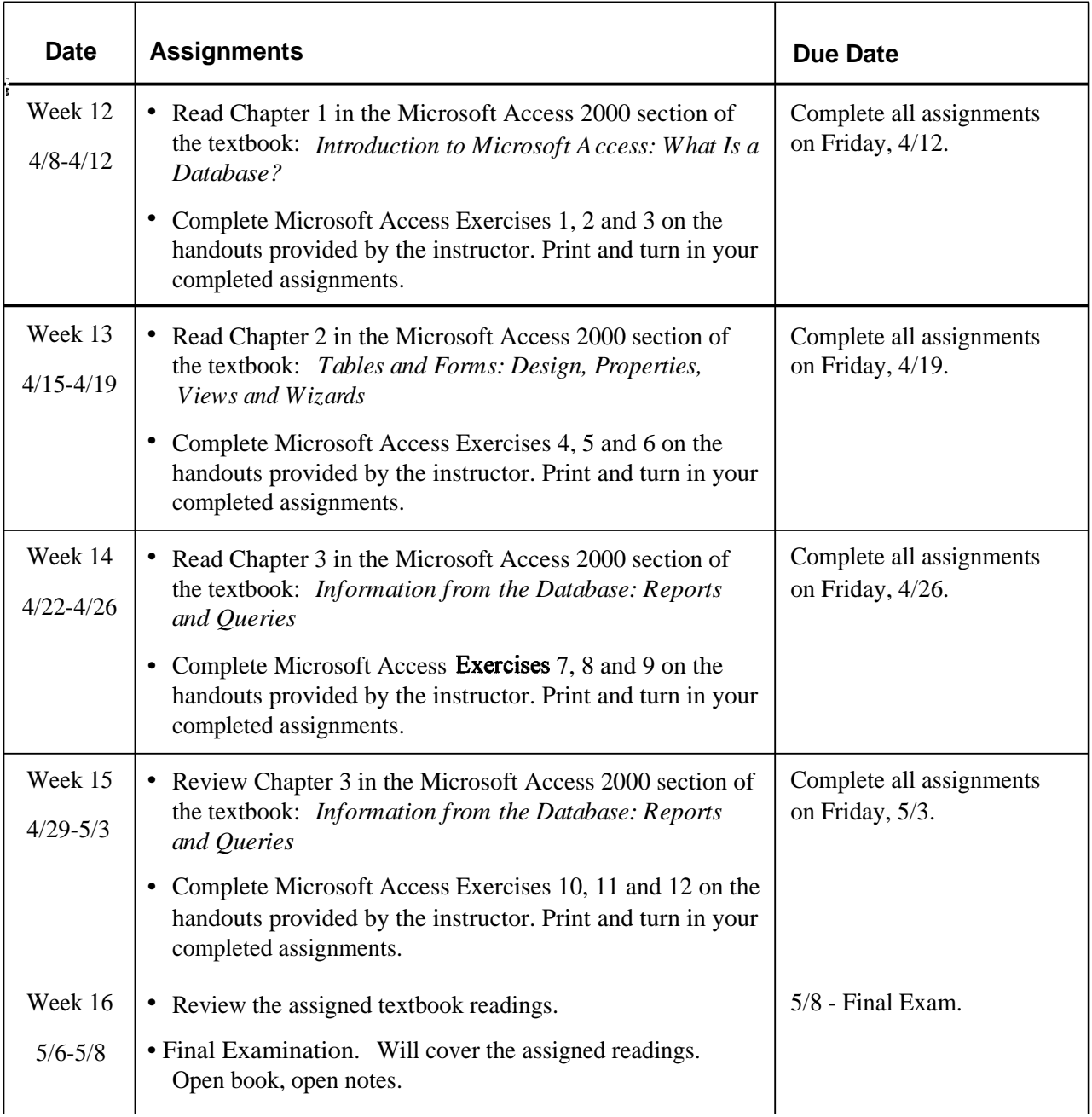

## **Late Assignments**

Late assignments will have a 10% penalty applied.

## **Class Participation**

In this course, 5% of your grade will be based on class attendance.

There is room for a diversity of opinion in this classroom. In all of our class discussions, be polite, even when you disagree with what someone else has said.

## **Grading**

**Your course grade will be based on the following weightings:**

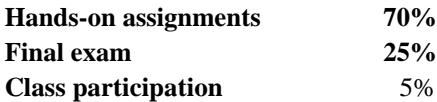

**The following will be used to determine the final letter grade:**

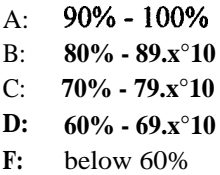

## **Course Standards**

**During the course itself, students achieve certain specified learning outcomes. All performance assessment depends upon the accomplishment of these outcomes. Students are graded on achievement, rather than effort. It is the responsibility of the student to come to class prepared for each workshop.**

**Academic honesty is highly valued at Chaminade University. A student must always submit work that represents his or her original words and ideas. Wherever an outside source is used as a reference, the student must cite the source and make clear the extent to which the source was used. Words and ideas that require citation include, but are not limited to all text and graphics from hard-copy and electronic publications, whether copyrighted or not.**